## Cheatography

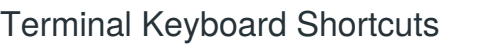

by [tpa81737](http://www.cheatography.com/tpa81737/) via [cheatography.com/79917/cs/19326/](http://www.cheatography.com/tpa81737/cheat-sheets/terminal)

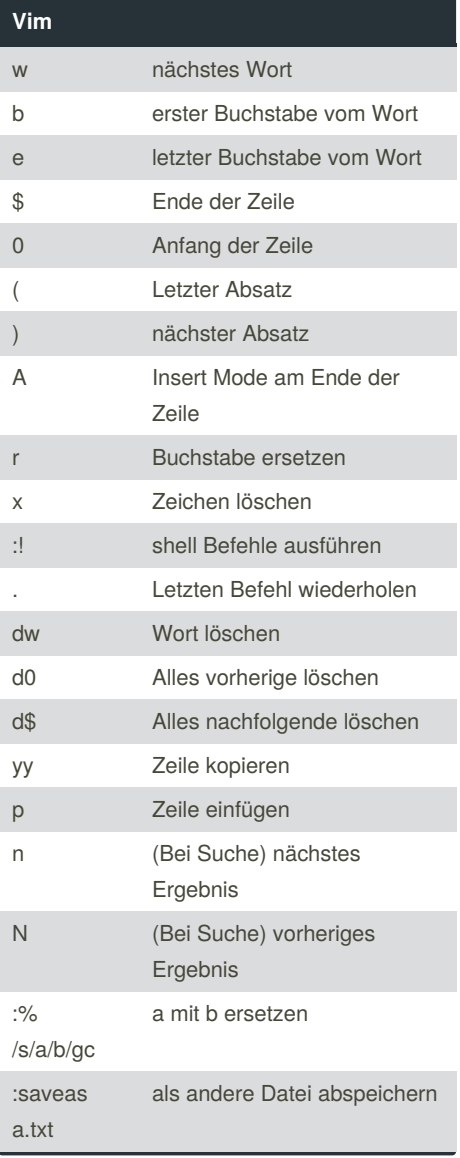

By **tpa81737**

[cheatography.com/tpa81737/](http://www.cheatography.com/tpa81737/)

Not published yet.

Page 1 of 1.

Last updated 10th April, 2019.

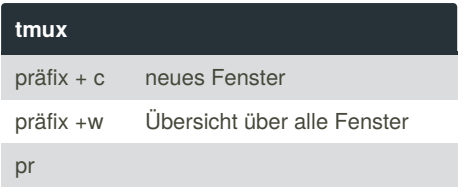

Sponsored by **Readable.com** Measure your website readability! <https://readable.com>